## **Calculer les limites aux bords du domaine de définition**

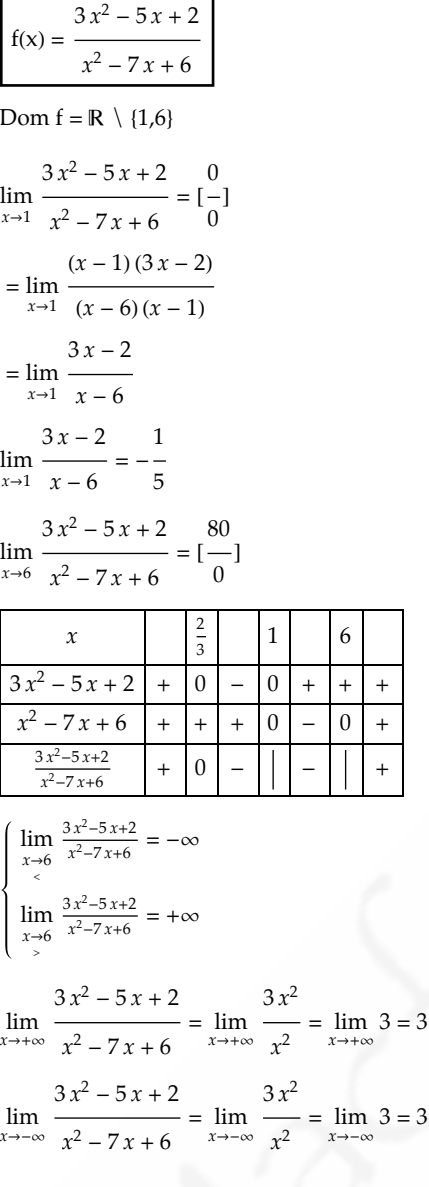

 $\overline{ }$ 

r

fHxL = 3 *x*<sup>2</sup> - 4 *x* + 1 2 *x* - 3 Dom f = ! \ 8 3 2 < lim *<sup>x</sup>*<sup>Ø</sup> <sup>3</sup> 2 3 *x*<sup>2</sup> - 4 *x* + 1 <sup>2</sup> *<sup>x</sup>* - <sup>3</sup> <sup>=</sup> @ 7 4 0 D *x* <sup>1</sup> <sup>3</sup> <sup>1</sup> <sup>3</sup> 3 *x*<sup>2</sup> - 4 *x* + 1 + 0 - 0 + + + 2 *x* - 3 - - - - - 0 + 3 *x*2-4 *x*+1 <sup>2</sup> *<sup>x</sup>*-<sup>3</sup> - <sup>0</sup> <sup>+</sup> <sup>0</sup> - <sup>+</sup> lim *<sup>x</sup>*<sup>Ø</sup> <sup>3</sup> 2 < 3 *x*2-4 *x*+1 <sup>2</sup> *<sup>x</sup>*-<sup>3</sup> <sup>=</sup> -¶ lim *<sup>x</sup>*<sup>Ø</sup> <sup>3</sup> 2 > 3 *x*2-4 *x*+1 <sup>2</sup> *<sup>x</sup>*-<sup>3</sup> <sup>=</sup> +¶ 3 *x*<sup>2</sup> - 4 *x* + 1 3 *x*<sup>2</sup> **2** *limites bords.nb*

lim<br>*x→*+∞  $\frac{1}{2x-3}$  =  $\lim_{x\to+\infty}$  $\frac{1}{2 x} = \lim_{x \to +\infty}$ 3 *x*  $\frac{-}{2}$  =  $+\infty$ lim<br>*x→*-∞  $3x^2 - 4x + 1$  $\frac{1}{2x-3}$  =  $\lim_{x \to -\infty}$  $3 x^2$  $\frac{1}{2 x} = \lim_{x \to -\infty}$ 3 *x*  $\frac{1}{2}$  =  $-\infty$ 

 $rac{3}{2}$ 

$$
f(x) = \sqrt{x^2 - 4x + 7}
$$

Dom  $f = R$ 

$$
\lim_{x \to +\infty} \sqrt{x^2 - 4x + 7} = \lim_{x \to +\infty} \sqrt{x^2} = \lim_{x \to +\infty} x = +\infty
$$

$$
\lim_{x \to -\infty} \sqrt{x^2 - 4x + 7} = \lim_{x \to -\infty} \sqrt{x^2} = \lim_{x \to -\infty} -x = +\infty
$$

 $f(x) = x + \sqrt{2x - 3}$ Dom  $f = [$ 3 2  $, \rightarrow$ lim  $x \rightarrow \frac{3}{2}$  $x + \sqrt{2x - 3} =$ 3 2  $\lim_{x \to +\infty} x + \sqrt{2x - 3} = \lim_{x \to +\infty} x = +\infty$  $\lim_{x\to-\infty} x + \sqrt{2x - 3}$   $\exists$ 

$$
f(x) = \frac{\sqrt{2x+3} - 2}{1-2x}
$$
  
Dom  $f = [-\frac{3}{2}, -[\frac{1}{2}] \frac{1}{2}, -\frac{3}{2}]$   

$$
\lim_{x \to -\frac{3}{2}} \frac{\sqrt{2x+3} - 2}{1-2x} = -\frac{1}{2}
$$
  

$$
\lim_{x \to \frac{1}{2}} \frac{\sqrt{2x+3} - 2}{1-2x} = [\frac{0}{0}]
$$
  

$$
= \lim_{x \to \frac{1}{2}} \frac{(\sqrt{2x+3} - 2)(\sqrt{2x+3} + 2)}{(1-2x)(\sqrt{2x+3} + 2)}
$$
  

$$
= \lim_{x \to \frac{1}{2}} \frac{2x-1}{(1-2x)(\sqrt{2x+3} + 2)}
$$
  

$$
= \lim_{x \to \frac{1}{2}} -\frac{1}{\sqrt{2x+3} + 2}
$$
  

$$
\lim_{x \to \frac{1}{2}} -\frac{1}{\sqrt{2x+3} + 2} = -\frac{1}{4}
$$
  

$$
\lim_{x \to +\infty} \frac{\sqrt{2x+3} - 2}{1-2x} = \lim_{x \to +\infty} \frac{\sqrt{2}\sqrt{x}}{-2x} = 0
$$
  

$$
\lim_{x \to +\infty} \frac{\sqrt{2x+3} - 2}{1-2x} = \lim_{x \to +\infty} \frac{\sqrt{2}\sqrt{x}}{-2x} = 0
$$